### **Home Work 10**

The problems in this problem set cover lectures C10 and C11

1.

a. Define a recursive binary search algorithm.

```
If lb > ub
       Return -1
else
       Mid := (lb+ub)/2If Array(Mid) = elementReturn Mid
       Elsif Array(Mid) < Element
              Return Binary_Search(Array, mid+1, ub, Element)
       Else
              Return Binary_Search(Array, lb, mid-1, Element)
       End if
```
End if

```
b. Implement your algorithm as an Ada95 program.
46. function Binary_Search (My_Search_Array : My_Array; Lb : Integer; Ub: Integer; Element : Integer)
return Integer is
  47. mid : integer;
   48. begin
  49. if (Lb>Ub) then
   50. return -1;
   51. else
       Mid := (Ub+Lb)/2;53. if My_Search_Array(Mid) = Element then
   54. return(Mid);
   55. elsif My_Search_Array(Mid) < Element then
  56. return (Binary Search(My Search Array, Mid+1, Ub, Element));
   57. else
  58. return (Binary Search(My Search Array, Lb, Mid-1, Element));
   59. end if;
   60. end if;
   61.
   62. end Binary_Search;
   63. end Recursive_Binary_Search;
```
c. What is the recurrence equation that represents the computation time of your algorithm?

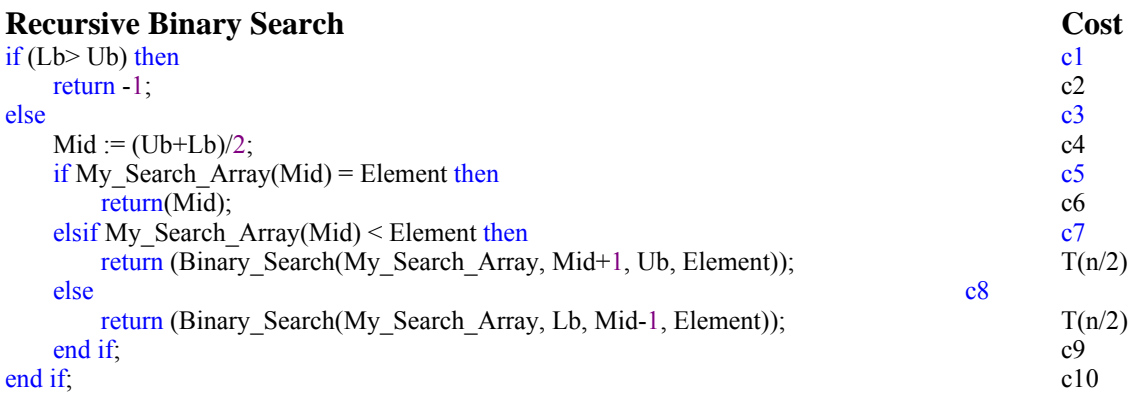

In this case, only one of the recursive calls is made, hence only one of the  $T(n/2)$  terms is included in the final cost computation.

Therefore T(n) = 
$$
(c1+c2+c3+c4+c5+c6+c7+c8+c9+c10) + T(n/2)
$$
  
= T(n/2) + C

d. What is the Big-O complexity of your algorithm? Show all the steps in the computation based on your algorithm.

$$
T(n) = T(n/2) + C
$$
  
\n
$$
\angle T(n) = aT(n/b) + cn^{k},
$$
  
\nwhere  $a, c > 0$  and  $b > 1$   
\n
$$
O \n\begin{cases}\n\frac{1}{2} \log_b a \\
\frac{1}{2} \log_b a \\
\frac{1}{2} \log_b n\n\end{cases}
$$
\n
$$
a ? b^{k}
$$
\n
$$
a ? b^{k}
$$
\n
$$
a ? b^{k}
$$
\n
$$
a ? b^{k}
$$
\n
$$
a ? b^{k}
$$
\n
$$
a ? b^{k}
$$
\n
$$
a ? b^{k}
$$
\n
$$
a ? b^{k}
$$
\n
$$
a ? b^{k}
$$
\n
$$
a ? b^{k}
$$
\n
$$
a ? b^{k}
$$
\n
$$
a ? b^{k}
$$
\n
$$
a ? b^{k}
$$
\n
$$
a ? b^{k}
$$
\n
$$
a ? b^{k}
$$
\n
$$
a ? b^{k}
$$
\n
$$
a ? b^{k}
$$
\n
$$
a ? b^{k}
$$
\n
$$
a ? b^{k}
$$
\n
$$
a ? b^{k}
$$
\n
$$
a ? b^{k}
$$
\n
$$
a ? b^{k}
$$
\n
$$
a ? b^{k}
$$
\n
$$
a ? b^{k}
$$
\n
$$
a ? b^{k}
$$
\n
$$
a ? b^{k}
$$
\n
$$
a ? b^{k}
$$
\n
$$
a ? b^{k}
$$
\n
$$
a ? b^{k}
$$
\n
$$
a ? b^{k}
$$
\n
$$
a ? b^{k}
$$
\n
$$
a ? b^{k}
$$
\n
$$
a ? b^{k}
$$
\n
$$
a ? b^{k}
$$
\n
$$
a ? b^{k}
$$
\n
$$
a ? b^{k}
$$
\n
$$
a ? b^{k}
$$
\n
$$
a ? b^{k}
$$
\n
$$
a ? b^{k}
$$
\n
$$
a ? b^{k}
$$
\n
$$
a ? b^{k}
$$
\n
$$
a ? b^{k}
$$
\n<

 $T(n) =$ 

2. What is the Big-O complexity of :

a. Heapify function

A heap is an array that satisfies the heap properties i.e.,  $A(i) \le A(2i)$  and  $A(i) \le A(2i+1)$ .

The heapify function at 'i' makes  $A(i \nldots n)$  satisfy the heap property, under the assumption that the subtrees at  $A(2i)$  and  $A(2i+1)$  already satisfy the heap property.

#### **Heapify function** Cost

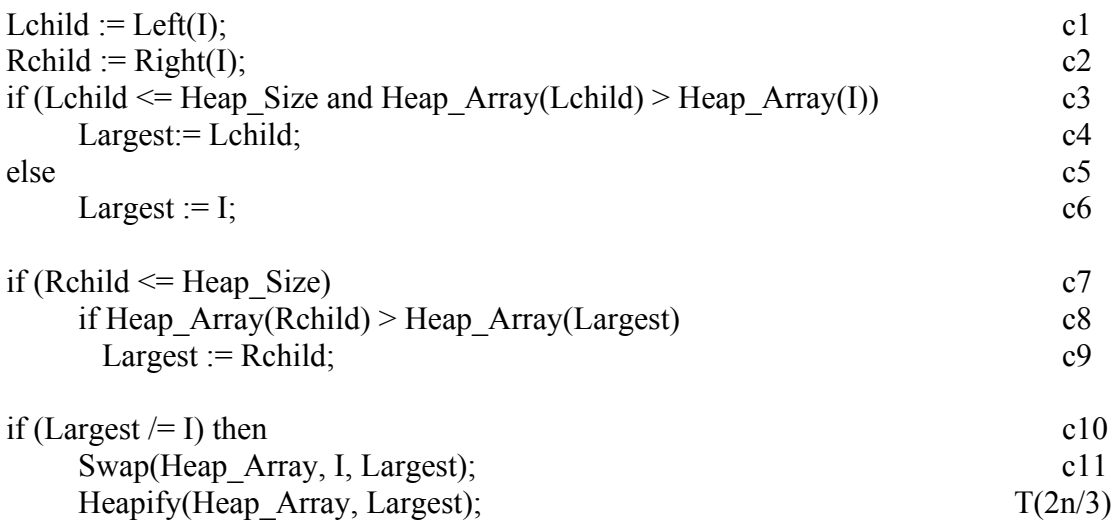

$$
T(n) = T(2n/3) + C'= T(2n/3) + O(1)
$$

 $a = 1$ ,  $b = 3/2$ ,  $f(n) = 1$ , therefore by master theorem,

$$
T(n) = O(n^{\log_b a} \log n)
$$
  
= O(n^{\log\_{3/2} 1} \log n)  
= O(1 \* \log n)  
= O(\log n)

The important point to note here is the  $T(2n/3)$  term, which arises in the worst case, when the heap is asymmetric, i.e., the right subtree has one level less than the left subtree (or vice-versa).

b. Build\_Heap function

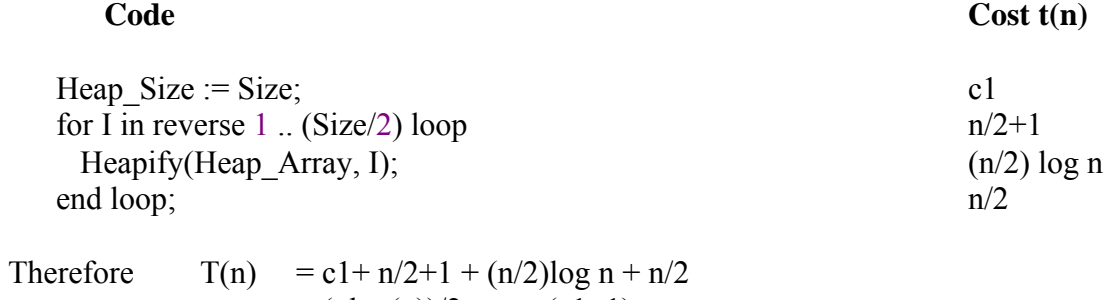

$$
= (\text{nlog}(n))/2 + n + (c1+1)
$$

# $Simplifying  \Rightarrow$  $T(n) = O(n \log(n))$

c. Heap\_Sort

## **Heap Sort** Cost t(n)

 Build\_Heap(Heap\_Array, Size); O(nlogn)) for I in reverse 2.. size loop n Swap(Heap\_Array, 1, I); c1(n-1) Heap\_Size:= Heap\_Size -1;  $c2(n-1)$ <br>Heapify(Heap\_Array, 1);  $O(\log n)(n-1)$ Heapify(Heap\_Array, 1);

$$
T(n) = 2 O(nlogn) + (c1+c2+1)n - O(log n) += 2 O(nlog n) - O(log n) + c'n
$$

Simplifying,  $\Rightarrow$ 

 $T(n) = O(nlog n)$ 

## UNIFIED PROPULSION P3 SOLUTIONS

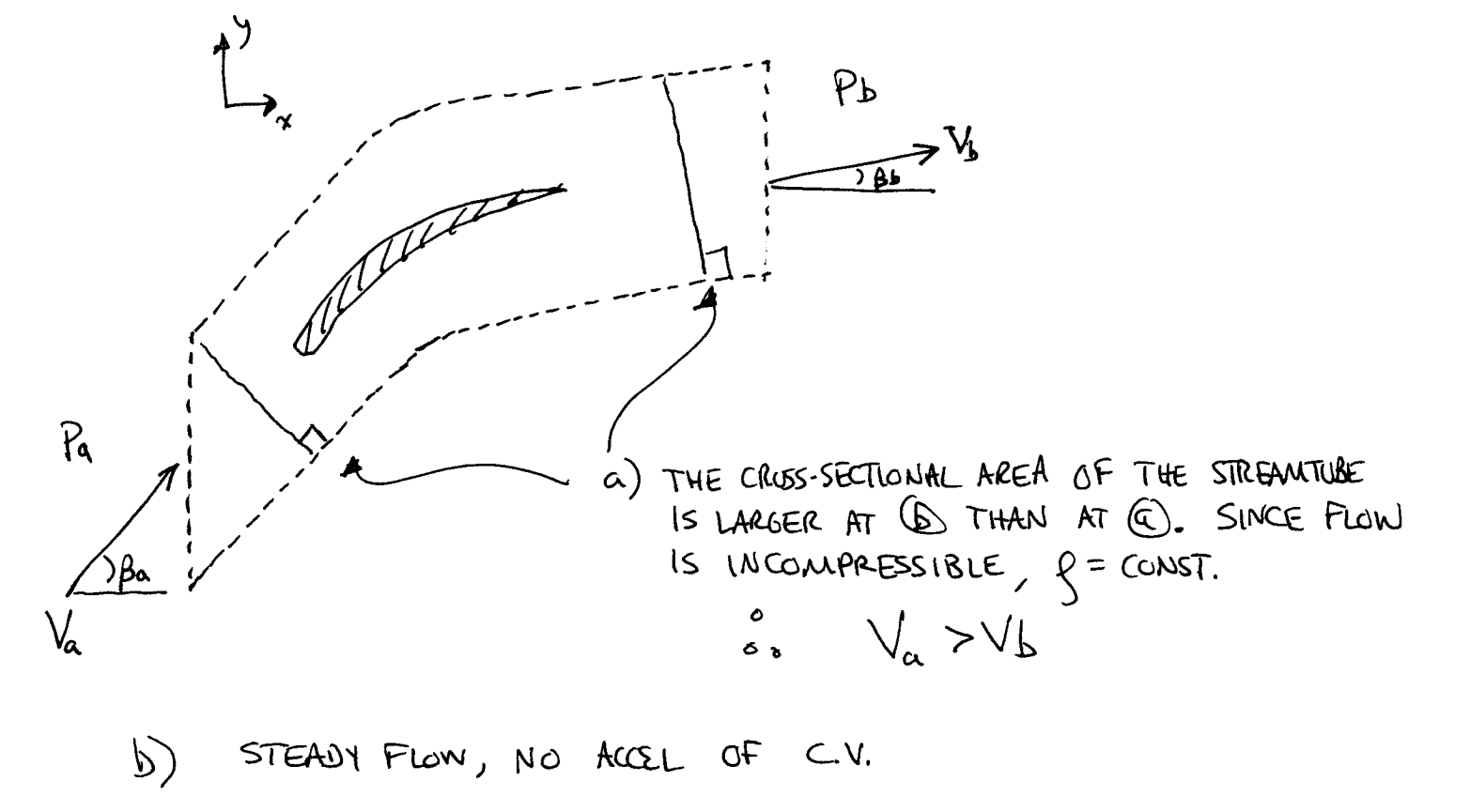

$$
\Sigma F_x = R_x + \int_{\mathcal{B}} p \, d\beta = \int_{\mathcal{B}} u_x \overrightarrow{u} \cdot \overrightarrow{n} \, d\beta
$$

NOTES: a) BY SYMMETRY PRESSURE FORCES ON UPPER AND LUWER STREAMSURFACES WILL BALLINCE : ONLY NEED TO CONSIDER PRESSURE FORCES ON LEFT AND RIGHT SURFACES OF C.V.

> b) SINCE UPPER AND LOWER SURFACES ARE STREANLINES<br>(EVERYWHERE PARALLEL TO FLOW) THERE IS NO FLUX ACROSS THEM. NEED ONLY 'CONSIDER FLUX TERMS ON LEFT AND RIGHT SURFACES OF C.V.

$$
R_{\alpha} + P_{\alpha}S - P_{b}S = gV_{\alpha}cos\beta_{\alpha}(-V_{\alpha}cos\beta_{\alpha})S + gV_{b}cos\beta_{b}(V_{b}cos\beta_{b})S
$$

Mass Flow ThrouCH

\nSurface AT (a) = 
$$
\int Va \cos\beta a S
$$

\nMUST BE EQUM

\nMass Flow THrouCH

\nSwence AT (b) =  $\int Vb \cos\beta b S$ 

\nSUKE NO OTHER Svreface AT (b) =  $\int Vb \cos\beta b S$ 

\nFluxES IN OR OF OF OF CH.

\nOn blade is 15. PUCE(TIO)

$$
\sum F_{\chi} = R_{y} + \int_{S} P dS = \int_{S} g u_{y} u \cdot \vec{n} dS
$$
  
\n
$$
\int_{0}^{b} \int_{0}^{b} f_{y} du = \int_{0}^{b} f u_{y} du
$$
  
\n
$$
\int_{0}^{b} f_{y} du = \int_{0}^{b} f_{y} du
$$
  
\n
$$
\int_{0}^{b} f_{y} du = \int_{0}^{b} g u_{y} du
$$
  
\n
$$
R_{y} = \int_{0}^{b} V_{a} du = \int_{0}^{b} (v_{a} \cos \beta_{a}) S + \int_{0}^{b} V_{b} \sin \beta_{b} (v_{b} \cos \beta_{b}) S
$$
  
\n
$$
R_{y} = \int_{0}^{b} S V_{a} \cos \beta_{a} (v_{b} \sin \beta_{b} - V_{a} \sin \beta_{a}) (60)
$$
  
\n
$$
= \text{Folice} \text{ on } C.V.
$$

$$
s \circ
$$
 Force on RABC 15 IN + Y-SIRECTION

UNIFIED PROPULSION P4 SOLUTIONS WAITZ 2001

 $\hat{\mathcal{A}}$ 

 $\sqrt{2}$ 

a) 
$$
Var \text{ range} = \left[ 4 \left( \frac{W}{5} \right)^2 \frac{1}{5} \frac{1}{5} \frac{1}{10} \left( \frac{1}{100 \text{ R}} \right)^2 \right]^{1/4}
$$
  
\n $\frac{W}{5} \approx \frac{4863}{3} \approx 144 \frac{N}{m^2}$   $60.8 \frac{0.3}{(pu \text{ (column)})}$   $2 \approx 0.96 \frac{24U}{Pfg}$   
\n $\frac{P}{5} = 12 kg/m^3$   $48 \approx 5.12$   $W \approx 150z = 42N$   
\n $\frac{V}{V} = 12 kg/m^3$   $48 \approx 5.12$   $W \approx 150z = 42N$   
\n $\frac{V}{V} = 12 kg/m^3$   $48 \approx 5.12$   $W \approx 150z = 42N$   
\n $\frac{V}{V} = 12 kg/m^3$   $48 \approx 5.12$   $W \approx 150z = 42N$   
\n $\frac{V}{V} = 12 kg/m^3$   $48 \approx 5.12$   $W \approx 150z = 42N$   
\n $\frac{V}{V} = 12 kg/m^3$   $8 \approx 5.12$   $W \approx 150z = 42N$   
\n $\frac{V}{V} = 12 kg/m^3$   $8 \approx 5.12$   $W \approx 150z = 42N$   
\n $\frac{V}{V} = 12 kg/m^3$   $8 \approx 12$   $W = 120$   $3.4$   $W \approx 120$   
\n $\frac{V}{V} = 12 kg$   $W = 120$   $W = 120$   $W = 120$   
\n $\frac{V}{V} = 12 kg$   $W = 120$   $3.4$   $$ 

## Unified Engineering II Spring 2004

## Problem S10 (Signals and Systems) Solution

1. Because the numerator is the same order as the denominator, the partial fraction expansion will have a constant term:

$$
G(s) = \frac{3s^2 + 3s - 10}{s^2 - 4}
$$
  
= 
$$
\frac{3s^2 + 3s - 10}{(s - 2)(s + 2)}
$$
  
= 
$$
a + \frac{b}{s - 2} + \frac{c}{s + 2}
$$

To find  $a, b$ , and  $c$ , use coverup method:

$$
a = G(s)|_{s=\infty} = 3
$$
  
\n
$$
b = \frac{3s^2 + 3s - 10}{s+2} \Big|_{s=2} = 2
$$
  
\n
$$
c = \frac{3s^2 + 3s - 10}{s-2} \Big|_{s=-2} = 1
$$

So

$$
G(s) = 3 + \frac{2}{s-2} + \frac{1}{s+2}, \qquad \text{Re}[s] > 2
$$

We can take the inverse LT by simple pattern matching. The result is that

$$
g(t) = 3\delta(t) + \left(2e^{2t} + e^{-2t}\right)\sigma(t)
$$

2.

$$
G(s) = \frac{6s^2 + 26s + 26}{(s+1)(s+2)(s+3)}
$$
  
= 
$$
\frac{a}{s+1} + \frac{b}{s+2} + \frac{c}{s+3}
$$

Using partial fraction expansions,

$$
a = \left. \frac{6s^2 + 26s + 26}{(s+2)(s+3)} \right|_{s=-1} = 3
$$
  
\n
$$
b = \left. \frac{6s^2 + 26s + 26}{(s+1)(s+3)} \right|_{s=-2} = 2
$$
  
\n
$$
c = \left. \frac{6s^2 + 26s + 26}{(s+1)(s+2)} \right|_{s=-3} = 1
$$

So

$$
G(s) = \frac{3}{s+1} + \frac{2}{s+2} + \frac{1}{s+3}, \qquad \text{Re}[s] > -1
$$

The inverse LT is given by

$$
\left(3 e^{-t}+2 e^{-2t}+e^{-3t}\right)\sigma(t)
$$

3. This one is a little tricky — there is a second order pole at  $s = -1$ . So the partial fraction expansion is

$$
G(s) = \frac{4s^2 + 11s + 9}{(s+1)^2(s+2)} = \frac{a}{s+1} + \frac{b}{(s+1)^2} + \frac{c}{s+2}
$$

We can find  $b$  and  $c$  by the coverup method:

$$
b = \left. \frac{4s^2 + 11s + 9}{s + 2} \right|_{s = -1} = 2
$$
  

$$
c = \left. \frac{4s^2 + 11s + 9}{(s + 1)^2} \right|_{s = -2} = 3
$$

So

$$
G(s) = \frac{a}{s+1} + \frac{2}{(s+1)^2} + \frac{3}{s+2}
$$

To find a, pick a value of s, and plug into the equation above. The easiest value to pick is  $s = 0$ . Then

$$
G(0) = \frac{a}{1} + \frac{2}{(1)^2} + \frac{3}{2} = \frac{9}{2}
$$

Solving, we have

 $a=1$ 

Therefore,

$$
G(s) = \frac{1}{s+1} + \frac{2}{(s+1)^2} + \frac{3}{s+2}, \qquad \text{Re}[s] > -1
$$

The inverse LT is then

$$
g(t) = \left(e^{-t} + 2te^{-t} + 3e^{-2t}\right)\sigma(t)
$$

4. This problem is similar to above. The partial fraction expansion is

$$
G(s) = \frac{4s^3 + 11s^2 + 5s + 2}{s^2(s+1)^2} = \frac{a}{s} + \frac{b}{s^2} + \frac{c}{s+1} + \frac{d}{(s+1)^2}
$$

We can find  $b$  and  $d$  by the coverup method

$$
b = \left. \frac{4s^3 + 11s^2 + 5s + 2}{(s+1)^2} \right|_{s=0} = 2
$$

$$
d = \left. \frac{4s^3 + 11s^2 + 5s + 2}{s^2} \right|_{s=-1} = 4
$$

So

$$
G(s) = \frac{4s^3 + 11s^2 + 5s + 2}{s^2(s+1)^2} = \frac{a}{s} + \frac{2}{s^2} + \frac{c}{s+1} + \frac{4}{(s+1)^2}
$$

To find a and c, pick two values of s, say,  $s = 1$  and  $s = 2$ . Then

$$
G(1) = \frac{4+11+5+2}{1^2(1+1)^2} = \frac{a}{1} + \frac{2}{1^2} + \frac{c}{1+1} + \frac{4}{(1+1)^2}
$$
  
\n
$$
G(2) = \frac{4\cdot 2^3 + 11\cdot 2^2 + 5\cdot 2 + 2}{2^2(2+1)^2} = \frac{a}{2} + \frac{2}{2^2} + \frac{c}{2+1} + \frac{4}{(2+1)^2}
$$

Simplifying, we have that

$$
a + \frac{c}{2} = \frac{5}{2}
$$
  

$$
\frac{a}{2} + \frac{c}{3} = \frac{3}{2}
$$

Solving for  $a$  and  $c$ , we have that

$$
\begin{array}{rcl} a & = & 1 \\ c & = & 3 \end{array}
$$

So

$$
G(s) = \frac{1}{s} + \frac{2}{s^2} + \frac{3}{s+1} + \frac{4}{(s+1)^2}
$$

and

$$
g(t) = \left(1 + 2t + 3e^{-t} + 4te^{-t}\right)\sigma(t)
$$

5.  $G(s)$  can be expanded as

$$
G(s) = \frac{s^3 + 3s^2 + 9s + 12}{(s^2 + 4)(s^2 + 9)}
$$
  
= 
$$
\frac{s^3 + 3s^2 + 9s + 12}{(s + 2j)(s - 2j)(s + 3j)(s - 3j)}
$$
  
= 
$$
\frac{a}{s + 2j} + \frac{b}{s - 2j} + \frac{c}{s + 3j} + \frac{d}{s - 3j}
$$

The coefficients can be found by the coverup method:

$$
a = \frac{s^3 + 3s^2 + 9s + 12}{(s - 2j)(s + 3j)(s - 3j)}\Big|_{s = -2j} = 0.5
$$
  
\n
$$
b = \frac{s^3 + 3s^2 + 9s + 12}{(s + 2j)(s + 3j)(s - 3j)}\Big|_{s = +2j} = 0.5
$$
  
\n
$$
c = \frac{s^3 + 3s^2 + 9s + 12}{(s + 2j)(s - 2j)(s - 3j)}\Big|_{s = -3j} = 0.5j
$$
  
\n
$$
d = \frac{s^3 + 3s^2 + 9s + 12}{(s + 2j)(s - 2j)(s + 3j)}\Big|_{s = +3j} = -0.5j
$$

Therefore

$$
G(s) = \frac{0.5}{s+2j} + \frac{0.5}{s-2j} + \frac{0.5j}{s+3j} + \frac{-0.5j}{s-3j}, \quad \text{Re}[s] > 0
$$

and the inverse LT is

$$
g(t) = 0.5 \left( e^{-2jt} + e^{2jt} + je^{-3jt} - je^{3jt} \right) \sigma(t)
$$

This can be expanded using Euler's formula, which states that

 $e^{ajt} = \cos at + j \sin at$ 

Applying Euler's formula yields

$$
g(t) = (\cos 2t + \sin 2t)\,\sigma(t)
$$

#### Unified Engineering II Spring 2004

## Problem S11 (Signals and Systems) Solution

1. From the problem statement,

$$
\omega_n = \sqrt{2} \frac{9.82 \text{ m/s}^2}{129 \text{ m/s}} = 0.1077 \text{ r/s}
$$

$$
\zeta = \frac{1}{\sqrt{2}(L_0/D_0)} = \frac{1}{\sqrt{2} \cdot 15} = 0.0471
$$

Therefore,

$$
\bar{G}(s) = \frac{1}{s\left(s^2 + 0.01015s + 0.0116\right)}
$$

The roots of the denominator are at  $s = 0$ , and

$$
s = \frac{-0.01915 \pm \sqrt{0.01015^2 - 4 \cdot 0.0116}}{2}
$$
  
= -0.005075 \pm 0.1075j

So

$$
\bar{G}(s) = \frac{1}{s (s - [-0.005075 + 0.1075j]) (s - [-0.005075 - 0.1075j])}
$$

Use the coverup method to obtain the partial fraction expansion

$$
\bar{G}(s) = \frac{86.283}{s} + \frac{-43.142 + 2.036j}{s - [-0.005075 + 0.1075j]} + \frac{-43.142 - 2.036j}{s - [-0.005075 - 0.1075j]}
$$

Taking the inverse Laplace transform (assuming that  $\bar{g}(t)$  is causal), we have

$$
\bar{g}(t) = 86.283\sigma(t) \n+ (-43.142 + 2.036j)e^{(-0.005075 + 0.1075j)t} \n+ (-43.142 - 2.036j)e^{(-0.005075 - 0.1075j)t}
$$

Therefore,

$$
\bar{g}(t) = \sigma(t) \left[ 86.283 + 2e^{-0.005075t} \left( -43.142 \cos \omega_d t - 2.036 \sin \omega_d t \right) \right]
$$

$$
= \sigma(t) \left[ 86.283 + (-86.284 \cos \omega_d t - 4.072 \sin \omega_d t) e^{-0.005075t} \right]
$$

where  $\omega_d=0.1075$  r/s. See below for the impulse response.

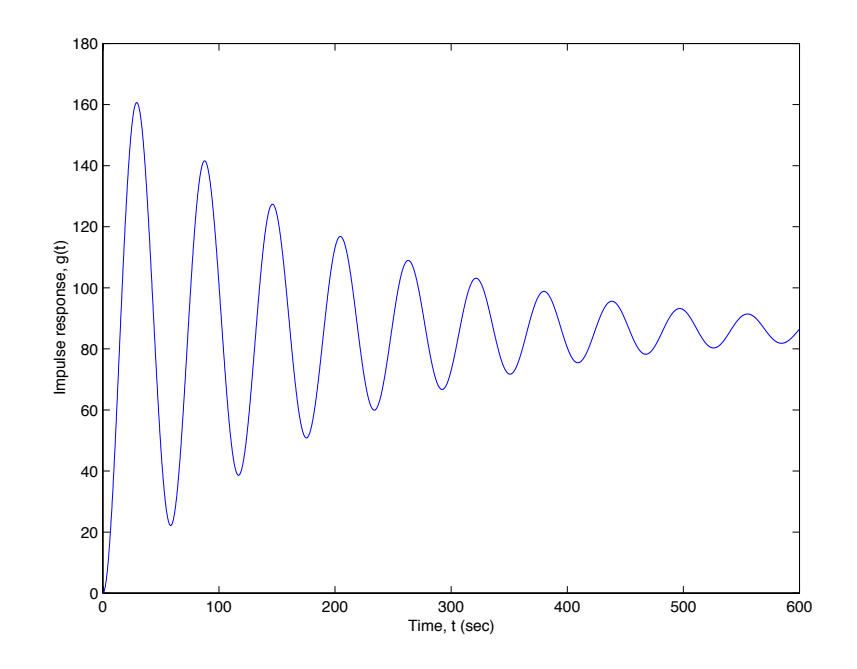

2. From the problem statement,

$$
\frac{H(s)}{R(s)} = \frac{k\bar{G}(s)}{1 + k\bar{G}(s)}
$$

$$
= \frac{k \frac{1}{s(s^2 + 2\zeta\omega_n s + \omega_n^2)}}{1 + k \frac{1}{s(s^2 + 2\zeta\omega_n s + \omega_n^2)}}
$$

$$
= \frac{k}{s^3 + 2\zeta\omega_n s^2 + \omega_n^2 s + k}
$$

So the poles of the system are the roots of the denominator polynomial,

$$
\phi(s) = s^3 + 2\zeta\omega_n s^2 + \omega_n^2 s + k = 0
$$

The roots can be found using Matlab, a programmable calculator, etc. The plot of the roots (the "root locus") is shown below. Note that the oscillatory poles go unstable at a gain of only  $k = 0.000118$ .

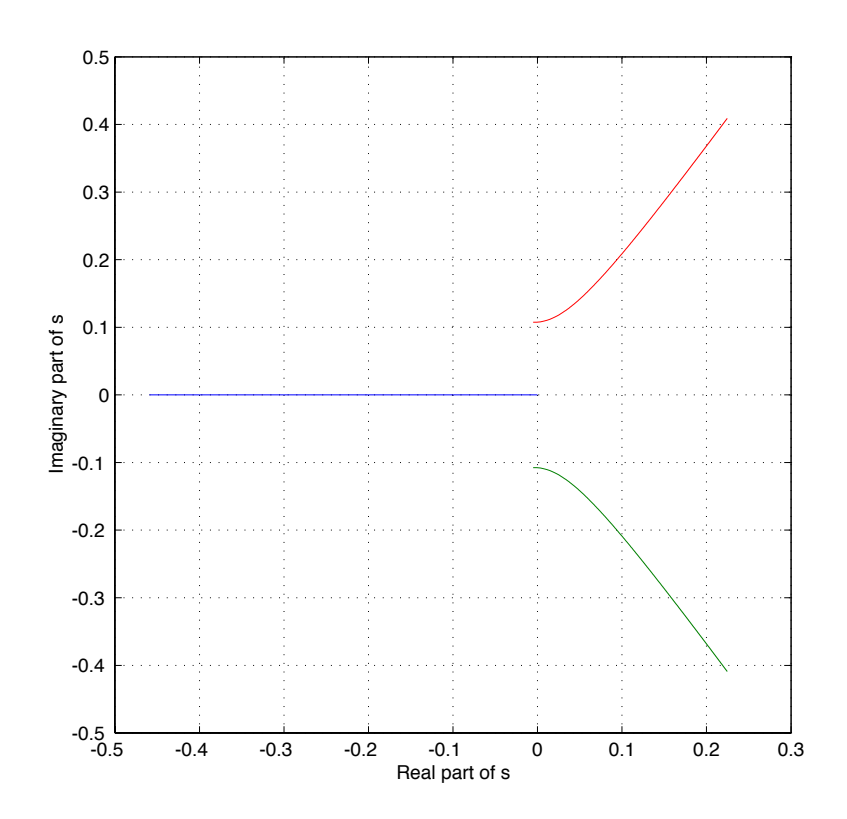

3. The roots locus for negative gains can be plotted in a similar way, as below. Note that the real pole is unstable for all negative  $k$ .

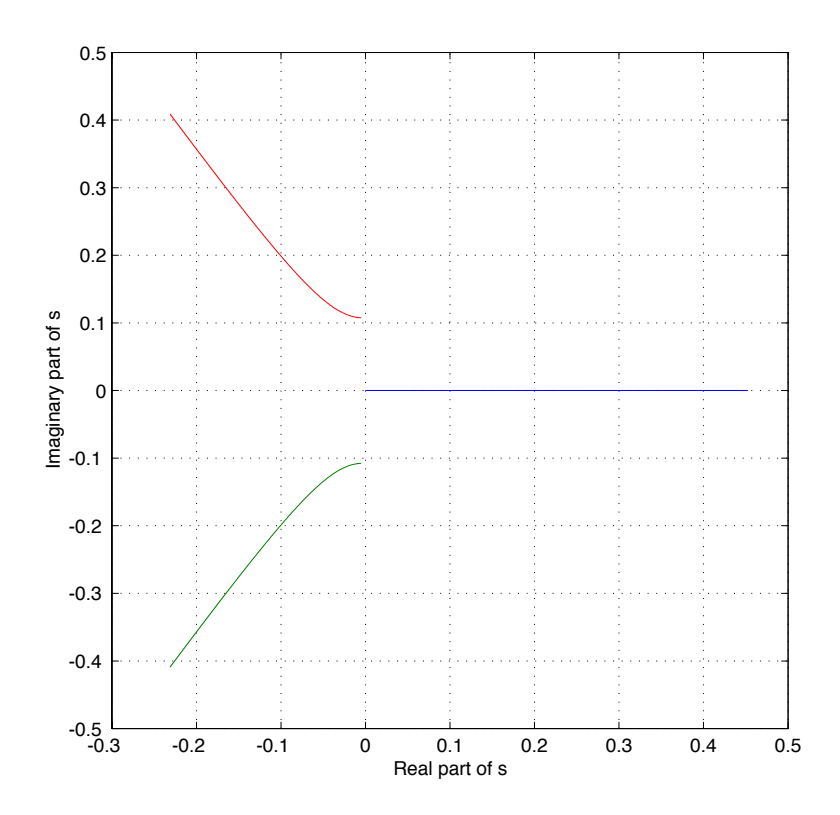

#### Unified Engineering II Spring 2004

### Problem S12 (Signals and Systems) Solution

For each signal below, find the bilateral Laplace transform (including the region of convergence) by directly evaluating the Laplace transform integral. If the signal does not have a transform, say so.

1.

$$
g(t) = \sin(at)\sigma(-t)
$$

To do this problem, expand the sinusoid as complex exponentials, so that

$$
g(t) = \left[\frac{e^{ajt} - e^{-ajt}}{2j}\right] \sigma(-t)
$$

Therefore, the LT is given by

$$
G(s) = \int_{-\infty}^{0} \left[ \frac{e^{ajt} - e^{-ajt}}{2j} \right] e^{-st} dt
$$

For the LT to converge, the integrand must go to zero as t goes to  $-\infty$ . Therefore, the integral converges only for  $\text{Re}[s] < 0$ . The integral is then

$$
G(s) \int_{-\infty}^{0} \left[ \frac{e^{ajt} - e^{-ajt}}{2j} \right] e^{-st} dt
$$
  
=  $\frac{1}{2j} \left[ \frac{1}{-s+aj} e^{(aj-s)t} \Big|_{-\infty}^{0} - \frac{1}{-s-aj} e^{(-aj-s)t} \Big|_{-\infty}^{0} \right]$   
=  $\frac{1}{2j} \left[ \frac{1}{-s+aj} - \frac{1}{-s-aj} \right]$   
=  $\frac{-a}{s^2 + a^2}$ , Re[s] < 0

2.

$$
g(t) = te^{at}\sigma(-t)
$$

The LT is given by

$$
G(s) = \int_{-\infty}^{0} t e^{at} e^{-st} dt = \int_{-\infty}^{0} t e^{(a-s)t} dt
$$

For the LT to converge, the integrand must go to zero as t goes to  $-\infty$ . Therefore,

the integral converges only for  $\text{Re}[s] < a$ . To find the integral, integrate by parts:

$$
G(s) = \int_{-\infty}^{0} t e^{(a-s)t} dt
$$
  
=  $t \frac{1}{a-s} e^{(a-s)t} \Big|_{-\infty}^{0} - \frac{1}{a-s} \int_{-\infty}^{0} e^{(a-s)t} dt$   
=  $0 - \frac{1}{a-s} \int_{-\infty}^{0} e^{(a-s)t} dt$   
=  $-\frac{1}{(a-s)^2} e^{(a-s)t} \Big|_{-\infty}^{0}$   
=  $-\frac{1}{(s-a)^2}, \qquad \text{Re}[s] < a$ 

3.

$$
g(t) = \cos(\omega_0 t) e^{-a|t|}, \quad \text{for all } t
$$

The LT is given by

$$
G(s) = \int_{-\infty}^{\infty} \cos(\omega_0 t) e^{-a|t|} e^{-st} dt
$$

For the LT to converge, the integrand must go to zero as t goes to  $-\infty$  and  $\infty$ . Therefore, the integral converges only for  $-a < \text{Re}[s] < a$ . The integral is given by

$$
G(s) = \int_{-\infty}^{\infty} \cos(\omega_0 t) e^{-a|t|} e^{-st} dt
$$
  
= 
$$
\int_{-\infty}^{0} \cos(\omega_0 t) e^{at} e^{-st} dt + \int_{0}^{\infty} \cos(\omega_0 t) e^{-at} e^{-st} dt
$$

Expanding the cosine term as

$$
\cos(\omega_0 t) = \frac{e^{j\omega_0 t} + e^{-j\omega_0 t}}{2}
$$

yields

$$
G(s) = \int_{-\infty}^{0} \frac{e^{j\omega_0 t} + e^{-j\omega_0 t}}{2} e^{at} e^{-st} dt + \int_{0}^{\infty} \frac{e^{j\omega_0 t} + e^{-j\omega_0 t}}{2} e^{-at} e^{-st} dt
$$
  
= 
$$
\int_{-\infty}^{0} \frac{e^{(j\omega_0 + a - s)t} + e^{(-j\omega_0 + a - s)t}}{2} dt + \int_{0}^{\infty} \frac{e^{(j\omega_0 - a - s)t} + e^{(-j\omega_0 - a - s)t}}{2} dt
$$
  
= 
$$
\frac{1}{2} \left[ \frac{1}{j\omega_0 + a - s} + \frac{1}{-j\omega_0 + a - s} - \frac{1}{j\omega_0 - a - s} - \frac{1}{-j\omega_0 - a - s} \right]
$$
  
= 
$$
\frac{s + a}{s^2 + 2as + a^2 + \omega_0^2} - \frac{s - a}{s^2 - 2as + a^2 + \omega_0^2}, \qquad -a < \text{Re}[s] < a
$$